# Java: Konsoleneingabe mit der Klasse Scanner

**www.informatikzentrale.de**

### Klasse "Scanner"

Nimmt einfache Texteingaben (auch aus Files) entgegen.

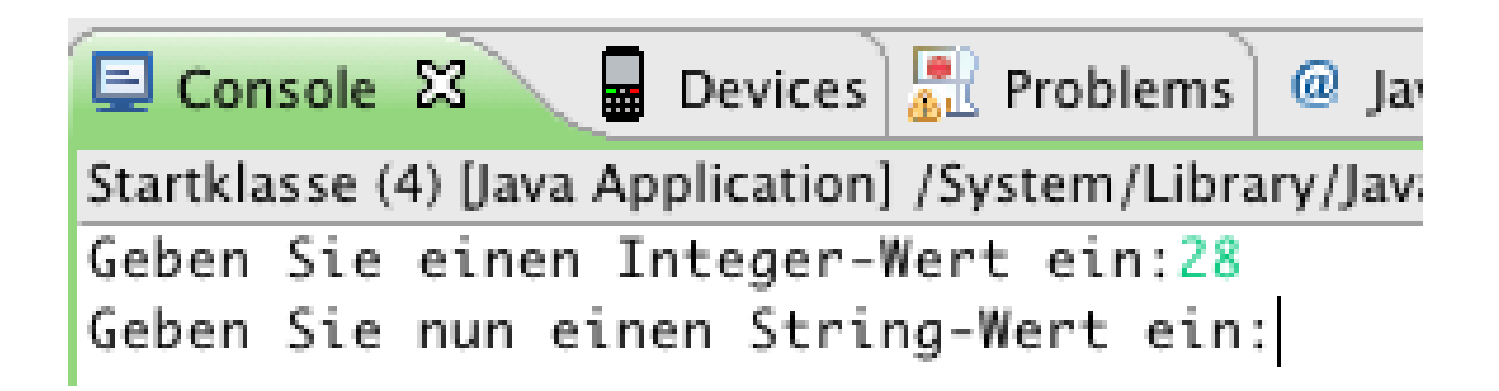

# Vorgehen: Neues Objekt der Klasse Scanner erzeugen

Vorgehen:

- 1. Importieren mit **import java.util.Scanner;**
- 2. Objekt der Klasse Scanner erzeugen;

Parameter ist in unserem Fall **System.in** (Konsoleneingabe)

**Scanner s = new Scanner(System.in);**

# Methoden der Klasse Scanner

Klasse Scanner stellt zahlreiche Methoden zur Verfügung:

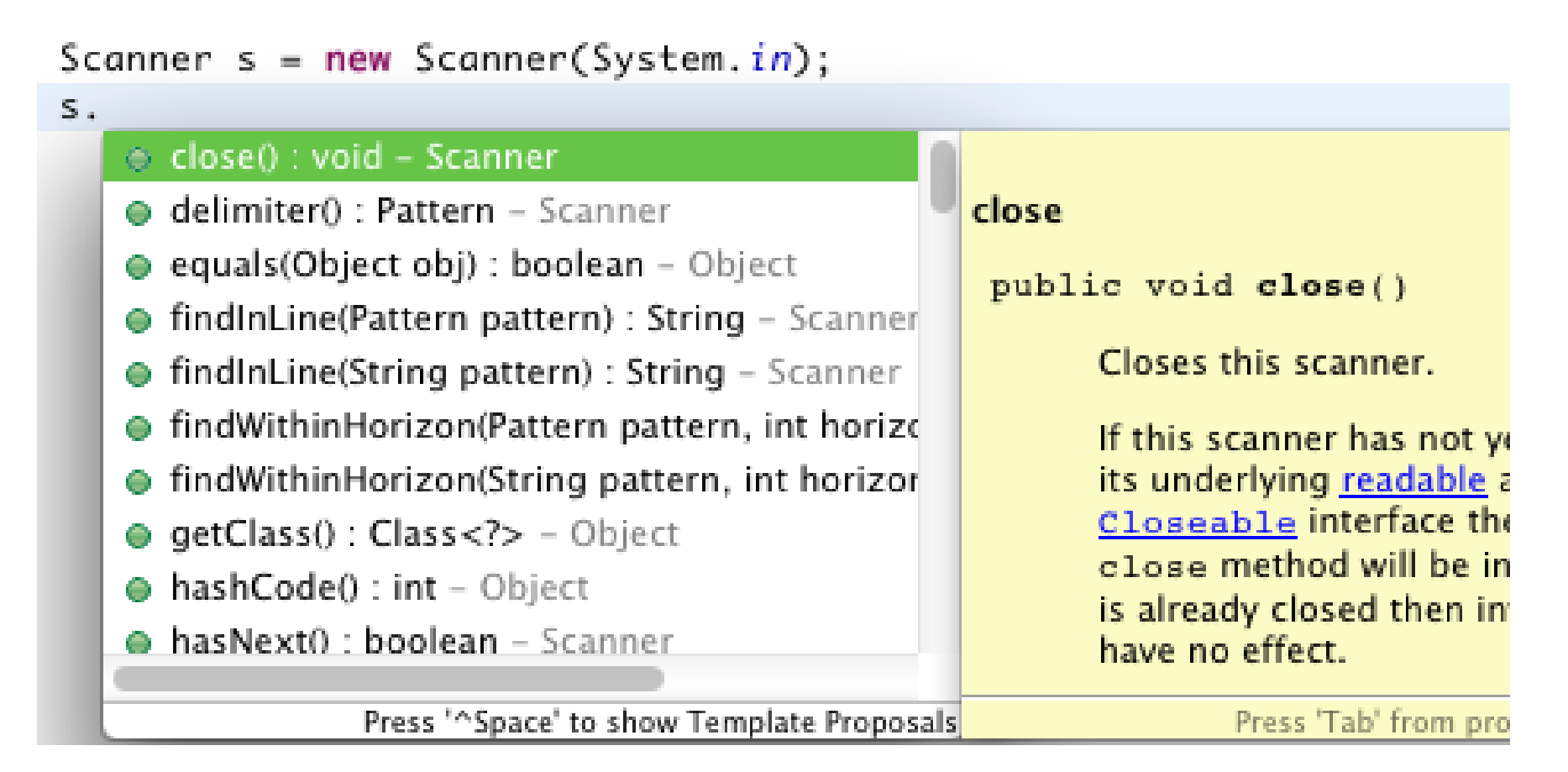

*(Screenshot mit Autovervollständigungsvorschlägen von Eclipse nach Strg+Space)*

### Methoden der Klasse Scanner

Erst einmal genügen:

```
next()
// liest eine Zeichenkette ein
nextInt()
// liest einen Integer-Wert ein
```
# Anwendungsbeispiel: Int-Wert einlesen

**Scanner s = new Scanner(System.in); int eineZahl = s.nextInt();**

int eineZahl ---- lokale Variable!

**www.informatikzentrale.de**

# Anwendungsbeispiel: Zeichenkette einlesen

**Scanner s = new Scanner(System.in);**

**String eineZeichenkette = s.next();**

String eineZeichenkette ---- lokale Variable!

Anwendungsbeispiel: Werte einlesen und verarbeiten **Scanner s = new Scanner(System.in);** System.out.print("Ihr Name: "); **String name = s.next();** System.out.print("Ihr Alter: "); **int alter = s.nextInt(); System.out.println("Sie sind "+alter+ " Jahre alt und heißen "+name+"!");**

Anwendungsbeispiel: 2 Zahlen einlesen und addieren **Scanner s = new Scanner(System.in);** System.out.print("Zahl 1: "); **int z1 = s.nextInt();** System.out.print("Zahl 2: "); **int z2 = s.nextInt(); int ergebnis = z1+z2; System.out.println(z1+"+"+z2+"="+ ergebnis+" – richtig?");**

## Zusammenfassung

- 1. Klasse Scanner importieren (übernimmt i.d.R. IDE)
- 2. Neues Objekt d. Klasse Scanner anlegen
- 3. Methoden **next()** bzw. **nextInt()** verwenden.

#### **ACHTUNG!!!!!**

#### Die Klasse Scanner gibt es schon.

Sie sollten also keine Klasse "Scanner" nennen. Lieber "Eingabe" oder "ScannerEingabe" o.ä.

## Anwendungsübung Scanner

Schreiben Sie ein Programm, wo man über die Konsole seinen Namen und seinen Kontostand eingeben kann. Wenn der Kontostand negativ ist, erhält man eine Zahlungsaufforderung …

#### **"Heini, bezahlen Sie 2500 Euro zurück!!!"**

*(Math.abs für absoluten Betrag)*

… ansonsten wird man freundlich mit Name und Kontostand begrüßt:

**"Heini, guten Tag! Viel Spaß mit Ihren 2500 Euro."**